## **Befehle für die Eingabeaufforderung (CMD)**

Eine kleine Übersicht nützlicher Befehle für die Eingabeaufforderung.

## **Lokale Befehle**

• net start|restart|stop "<DIENSTENAME>" - Startet|Restartet|Stoppt den Dienst <DIENSTENAME>.

## **Remote**

Mit sc können diverse Informationen über den Status aktiver Dienste und Treiber abgerufen und abgeschickt werden.

```
* ''sc <SERVER> start|restart|stop "<DIENSTENAME>"'' -
Startet|Restartet|Stoppt den Dienst <DIENSTENAME> auf dem Host <SERVER>.
```
From: <https://www.netzroot.de/> - **netzroot**

Permanent link: **[https://www.netzroot.de/windows/cmd\\_befehle?rev=1560331919](https://www.netzroot.de/windows/cmd_befehle?rev=1560331919)**

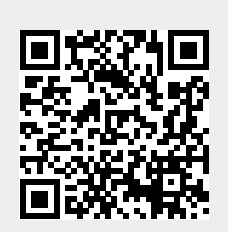

Last update: **2019/06/12 11:31**